# **Shoah Opfer**

Mit diesem Arbeitsblatt kannst du dein Wissen über Shoah Opfer in deiner Region weiter vertiefen. Erledige dazu die folgenden Arbeitsaufträge.

1 Arbeite zusätzliche Informationen über Shoah Opfer in der Umgebung deines Wohnortes heraus, indem du in der weltweit größten Datenbank für Shoah Opfer recherchierst.

- Verwende die Opfer-Datenbank von Yad Vashem um mehr Informationen zu den bereits identifizierten Opfern zu finden. Nutze aber auch die Suche nach Orten, um noch weitere Opfer zu finden.
- Trage anschließend neue Erkenntnisse in das gemeinsame EtherCalc File ein (vergiss nicht die Daten mit einer Quelle zu versehen).
- Vermerke in der Tabelle (samt Link) auch ob Originalquellen vorhanden sind.

## **Yad Vashem**

(von hebräisch ושם יד" Hand und Name") ist die Bezeichnung der "Gedenkstätte der Märtyrer und Helden des Staates Israel im Holocaust", der bedeutendsten Gedenkstätte, die an die nationalsozialistische Judenvernichtung erinnert und sie wissenschaftlich dokumentiert.

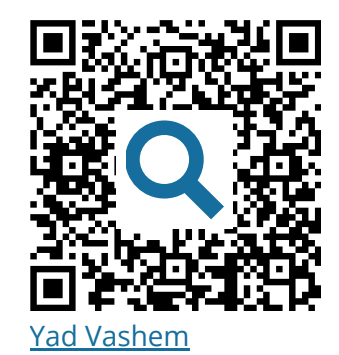

2 Recherchiere nun auch in den beiden größten Datenbanken zu Opfern und Überlebenden des NS Terrors, den Arolsen Archives und dem United States Holocaust Memorial Museum, nach weiteren Shoah Opfern aus der Umgebung deines Wohnortes. Ergänze mit den biographischen Informationen, sowie den Informationen zu Originalquellen das gemeinsame EtherClalc File (vergiss nicht die Daten mit einer Quelle zu versehen).

## **Arolsen Archives**

Die Arolsen Archives – International Center on Nazi Persecution sind ein Zentrum für Dokumentation, Information und Forschung über die nationalsozialistische Verfolgung, NS-Zwangsarbeit sowie den Holocaust mit Sitz in der nordhessischen Stadt Bad Arolsen. Bis zum 20. Mai 2019 war die Organisation unter dem Namen Internationaler Suchdienst (englisch *International Tracing Service*; ITS) bekannt.

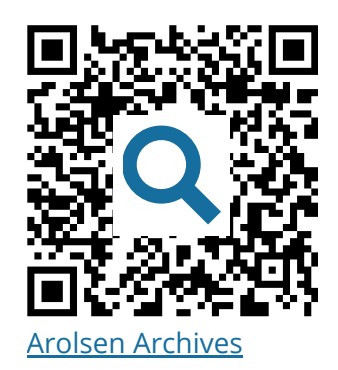

#### Geschichte Seite 1/3

# **United States Holocaust Memorial Museum**

Das United States Holocaust Memorial Museum (USHMM, deutsch Holocaust-Gedenkmuseum der Vereinigten Staaten) ist ein Museum in Bundeshand in Washington, D.C. Es ist eins von 22 Holocaustmuseen in den USA. Es dient als nationale Gedenkstätte für die Opfer des Holocaust, zu dessen Dokumentation und Interpretation.

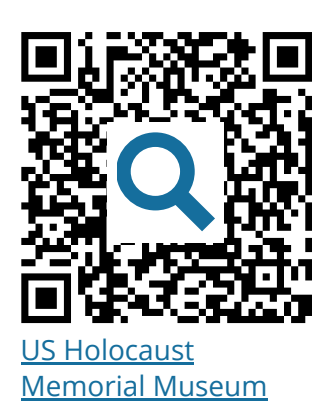

- 3 Arbeite nun auch Informationen nationaler online Archive in das gemeinsame EtherCalc File ein.
	- Recherchiere mit Hilfe des Gedenkbuchs nach Shoah Opfern mit Bezug zu Deutschland (nutze hier auch die erweiterte Suche um nach deinem Heimatort zu suchen).
	- Suche mit Hilfe der Opferdatenbank des Projektes holocaust.cz nach Shoah Opfern mit Bezug zu Tschechien (suche auch hier sowohl nach deinem Heimatort, als auch zu den bereits identifizierten Opfern).
	- Finde mit Hilfe des online Archivs des "Memorial de la Shoah" Informationen zu Opfern, die einen Bezug zu Frankreich hatten. (Da die Website nur auf französisch nutzbar ist, verwende hier gegebenenfalls die Übersetzungsfunktion deines Browsers).

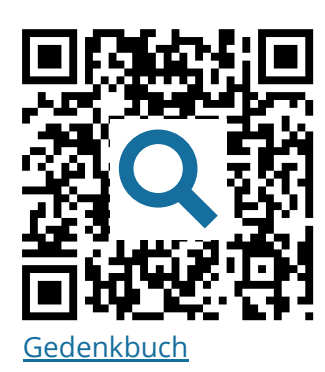

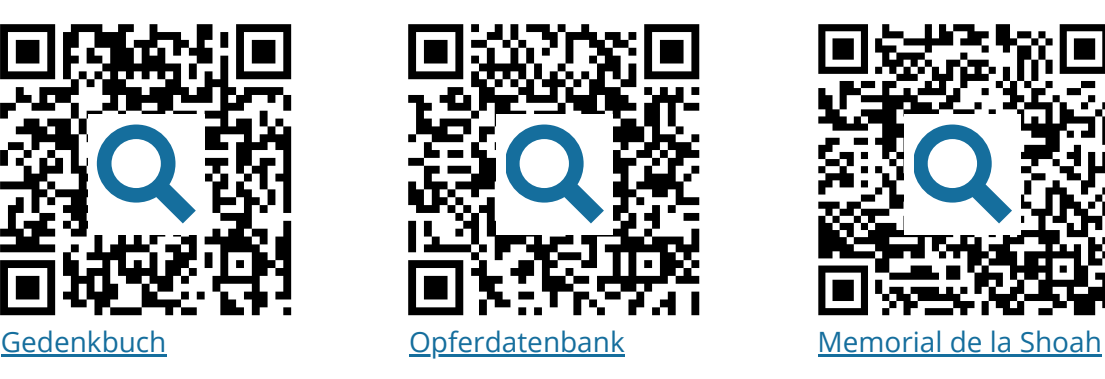

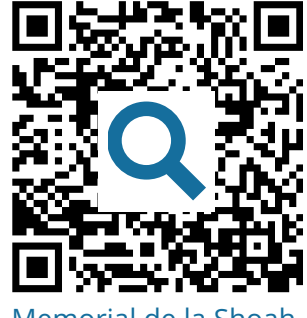

#### Geschichte Seite 2/3

- 4 Betrachte nun die recherchierten Daten aus den einzelnen online Archiven zu den Shoah Opfern aus der Nähe deines Wohnortes und erledige anschließend die folgenden Arbeitsaufträge.
	- Arbeite möglich Unterschiede zwischen den Daten heraus und bewerte die Unterschiede in den Archivdaten.
	- Diskutiert anschließend in Partnerarbeit worin die Ursachen für die möglicherweise unterschiedlichen Angaben in den online Archiven liegen könnten.
	- Rekonstruiere den Lebensweg der Shoah Opfer aus der Nähe deines Wohnortes mit Hilfe einer StoryMap (schau dir vorher dazu das Tutorial an).
	- Interpretiere den geografischen Verlauf der erstellten StoryMap im Hinblick auf die Mobilität der Personen vor ihrer Inhaftierung. Versuche Ursachen für eine hohe oder geringe Mobilität zu finden.
	- Vergleiche den Lebensweg/die Lebenswege in Partner- oder Gruppenarbeit. Geht dabei insbesonders auf Gemeinsamkeiten und Unterschiede ein.
	- Diskutiert die gewonnenen Erkenntnisse in der Klasse/Gruppe.

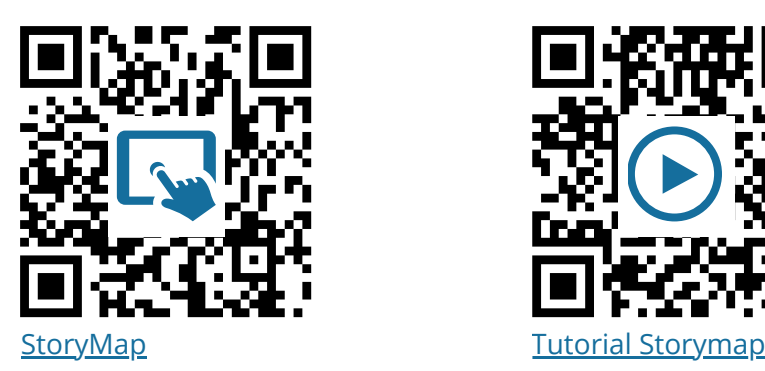

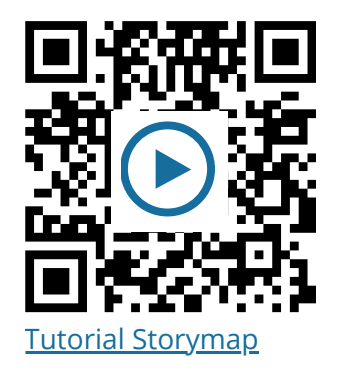

- 5 Rufe alle gefundenen Originaldokumente zu den Shoah Opfern aus der Nähe deines Wohnorts auf und erledige die folgenden Arbeitsaufträge.
	- Anaysiere von wem die Dokumente stammen und welchen Funktion diese hatten.
	- Bringe Näheres zur Art der Originaldokumente in Erfahrung. Nutze dafür den e-Guide der Arolsen Archives.
	- Arbeite heraus inwieweit die menschenverachtenden Ideologie der Nationalsozialisten in den Originaldokumenten sichtbar wird.
	- Erörtert in Partner- oder Gruppenarbeit die Bedeutung der Bewahrung sowie der Zugänglichmachung dieser Dokumente für die Öffentlichkeit.

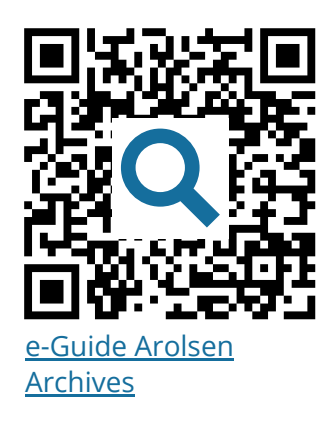

#### Geschichte Seite 3/3